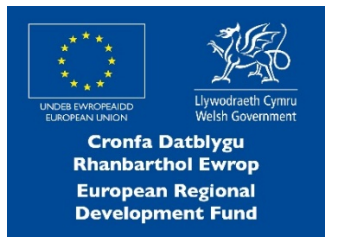

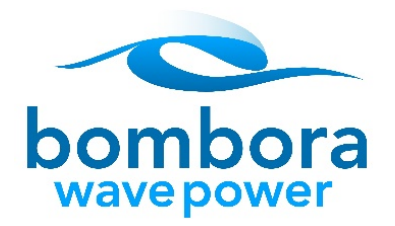

# **Cookie Policy**

This Cookie Policy sets out the basis on which we, Bombora Wave Power Europe Ltd, use cookies on and in relation to our website: http://www.bomborawave.com/(**Our Website**). This Cookie Policy is effective from 9th November 2018.

## **Information about our use of cookies**

Our Website uses cookies to distinguish you from other users of Our Website. This helps us to provide you with a good experience when you browse Our Website and also allows us to improve Our Website.

Our Website uses essential and non-essential cookies. Essential cookies are automatically placed on your computer or device when you access Our Website or take certain actions on Our Website. Non-essential cookies are only placed on your computer or device with your consent. Further information on the difference between essential and non-essential cookies can be found below entitled 'Essential and Non-Essential Cookies'.

For information on how you consent and how you can withdraw your consent to us placing non-essential cookies, please see the section below entitled 'How to accept or reject cookies'.

## **What is a cookie?**

A cookie is a small file of letters and numbers that we store on your browser or the hard drive of your computer if you agree. Cookies contain information that is transferred to your computer's hard drive.

## **Essential and Non-Essential Cookies**

Essential cookies are cookies that are either used solely to carry out or facilitate the transmission of communication over a network or strictly necessary to provide an online service which you have requested.

Non-essential cookies are cookies that do not fall within the definition of essential cookies, such as cookies that analyse your behaviour on a website.

We use the following essential cookie:

• **Strictly necessary cookies.** These are cookies that are required for the operation of Our Website. They include, for example, cookies that enable you to log into secure areas of Our Website. These cookies are essential for the operation of Our Website and do not store any personal data.

We may use the following non-essential cookies:

- **Analytical/performance cookies.** They allow us to recognise and count the number of visitors and to see how visitors move around Our Website when they are using it. This helps us to improve the way Our Website works, for example, by ensuring that users are finding what they are looking for easily. If these cookies are turned off we are unable to monitor the performance of Our Website.
- **Functionality cookies.** These are used to recognise you when you return to Our Website. This enables us to personalise our content for you, greet you by name and remember your preferences (for example, your choice of language or region).
- **Targeting cookies.** These cookies record your visit to Our Website, the pages you have visited and the links you have followed. We will use this information to make Our Website and the advertising displayed on it more relevant to your interests. We may also share this information with third parties for this purpose.

## **Session and persistent cookies**

Cookies can be classified as either session or persistent, depending on how long they last after they are placed on your browser.

Session cookies last for as long as you keep your browser open and expire when you close the browser.

Persistent cookies expire at a fixed point in time or if you manually delete them from your browser, whichever occurs first.

## **First and third party cookies**

Cookies can be classified as first party or third party.

First party cookies are cookies placed on your device by Our Website domain.

Third party cookies are cookies place on your device by third party website domains.

## **Cookies Used On Our Website**

You can find more information about the individual cookies we use and the purposes for which we use them in the table below:

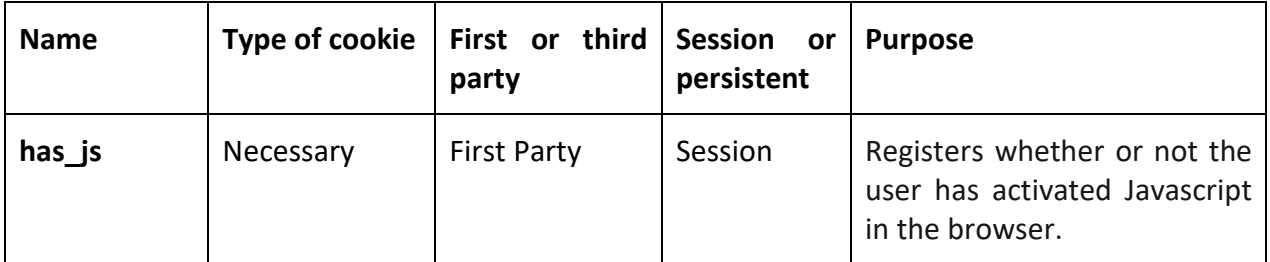

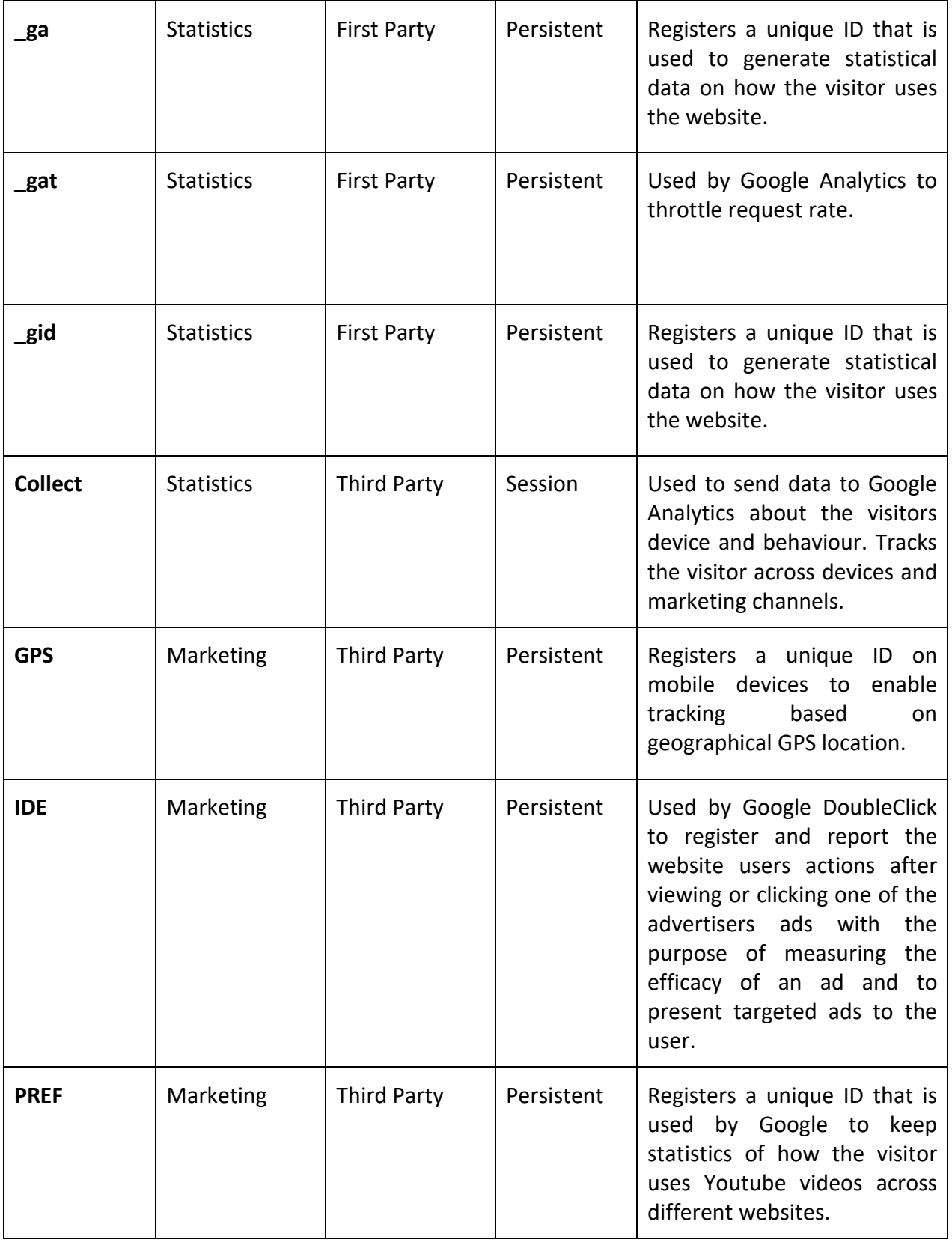

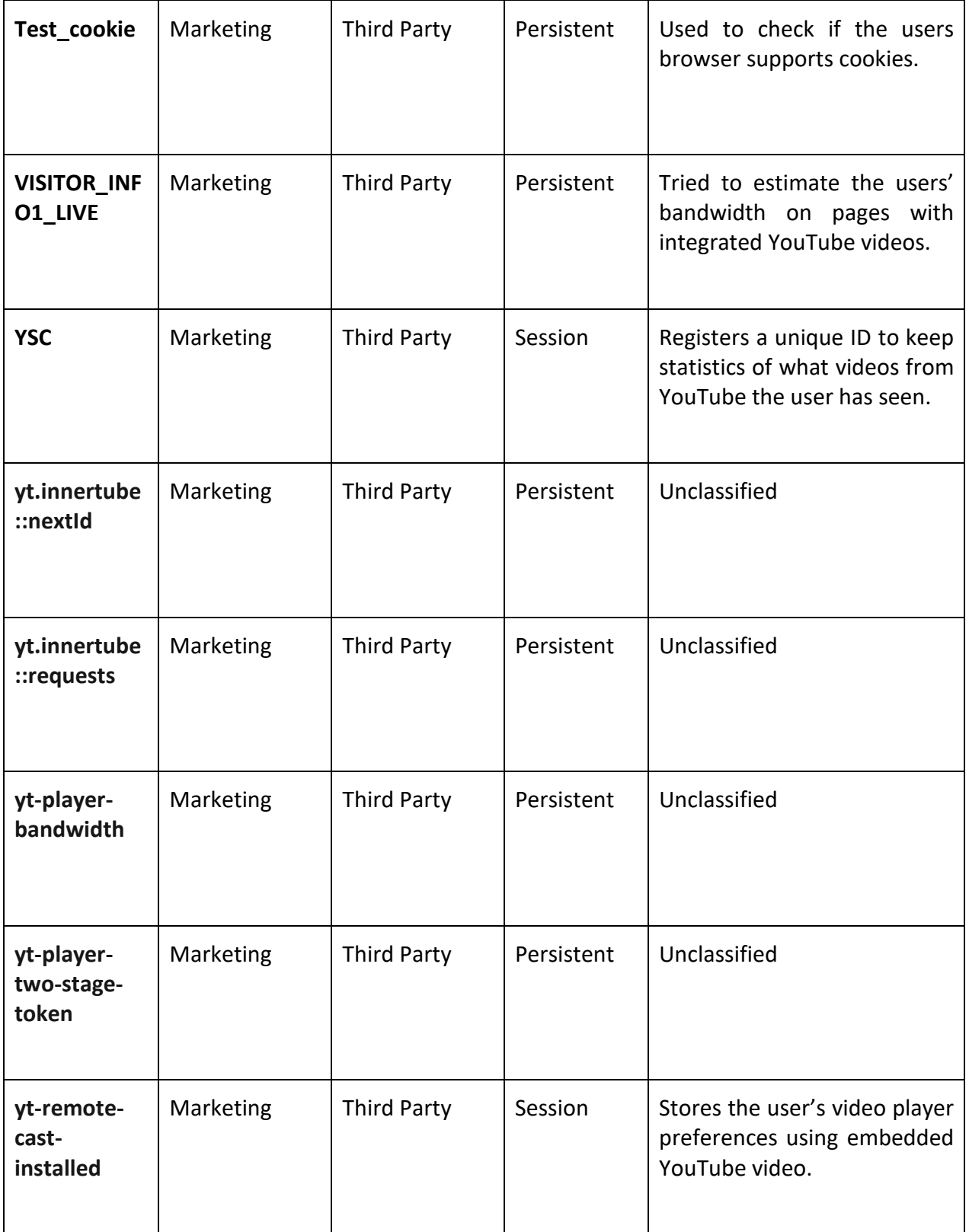

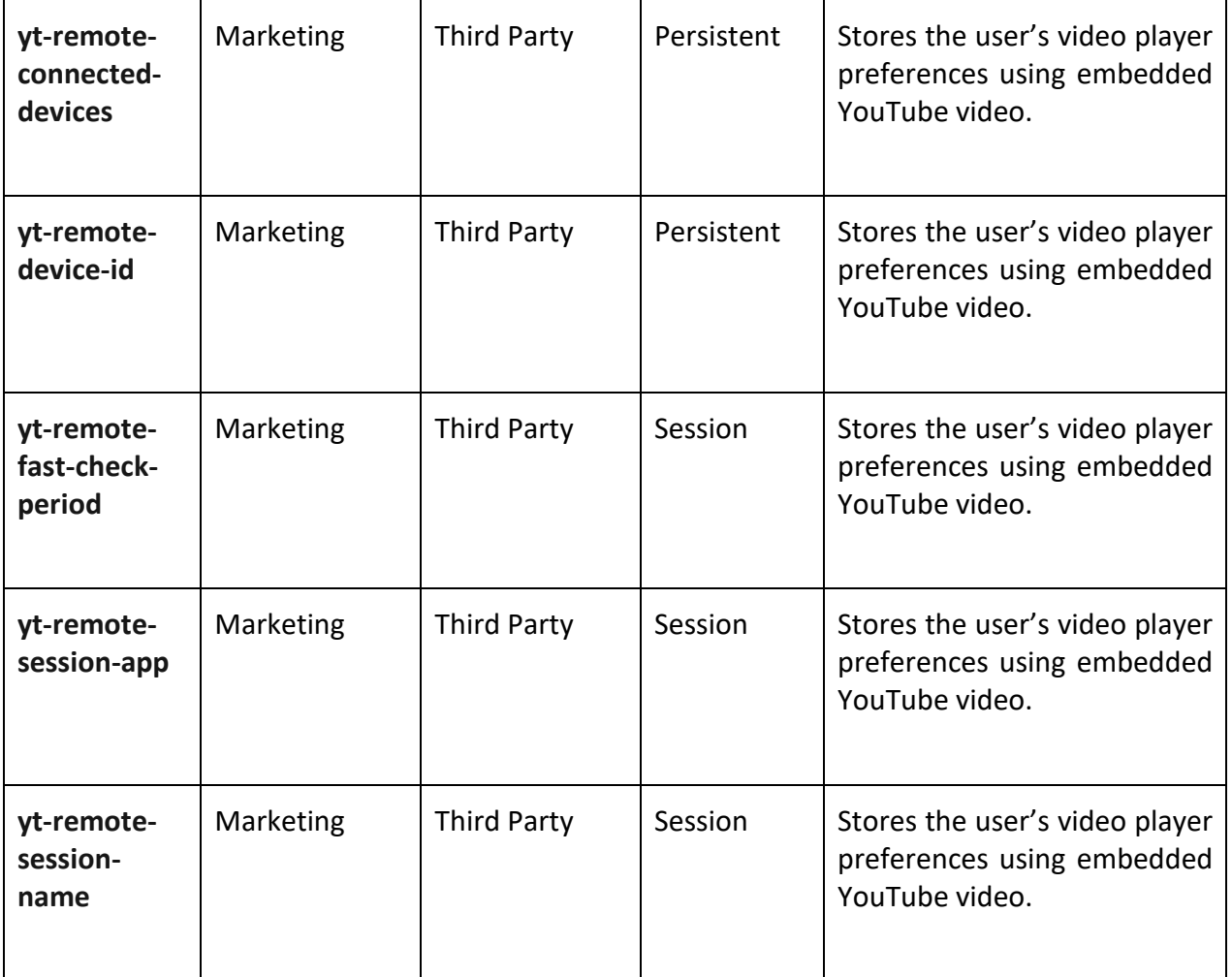

Please note that third parties (including, for example, advertising networks and providers of external services like web traffic analysis services) may also use cookies, over which we have no control. These cookies are likely to be analytical/performance cookies or targeting cookies.

Except for essential cookies, all cookies will expire after 2 years. .

## **How to accept or reject cookies**

There are a number of different ways in which you can accept or reject some or all cookies. You are also able to withdraw your consent at any time. Some of the main methods of doing so are described below.

You are welcome to block the use of some or all of the cookies we use on Our Website. However, please be aware that doing so may impair Our Website and its functionality or may even render some or all of it unusable.

You should also be aware that clearing all cookies from your browser will also delete any cookies that are storing your preferences, for example, whether you have accepted cookies on a website or any cookies that are blocking other cookies.

You can accept or reject some or all cookies (for example, blocking all third party cookies) by adjusting your browser settings. If you do not know how to do this, the links below set out information about how to change your browser settings for some of the most commonly used web browsers:

- [Google Chrome](https://support.google.com/chrome/answer/95647?hl=en-GB) https://support.google.com/chrome/answer/95647?co=GENIE.Platform%3DDesktop&hl=en
- Mozilla Firefox https://support.mozilla.org/en-US/kb/enable-and-disable-cookies-websitepreferences
- Microsoft Internet Explorer https://support.microsoft.com/en-gb/help/17442/windowsinternet-explorer-delete-manage-cookies
- Apple Safari https://support.apple.com/kb/ph21411?locale=en\_GB

To clear cookies that have previously been placed on your browser, you should select the option to clear your browsing history and ensure that the option to delete or clear cookies is included when you do so.